5/3/2020 Multiplicación de matrices | Quinto concurso de práctica OIE 2020 Question | Contests | HackerRank

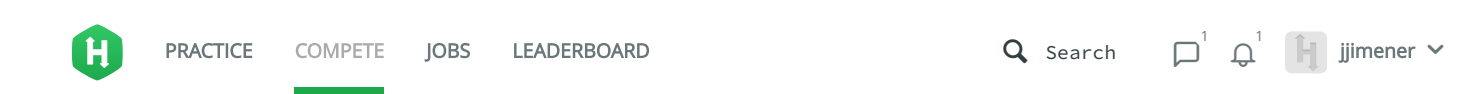

All [Contests](https://www.hackerrank.com/contests) > Quinto [concurso](https://www.hackerrank.com/contests/quinto-concurso-de-practica-oie-2020/challenges) de práctica OIE 2020 > [Multiplicación](https://www.hackerrank.com/contests/quinto-concurso-de-practica-oie-2020/challenges/multiplicacion-de-matrices-2) de matrices

# Multiplicación de matrices **alocked**

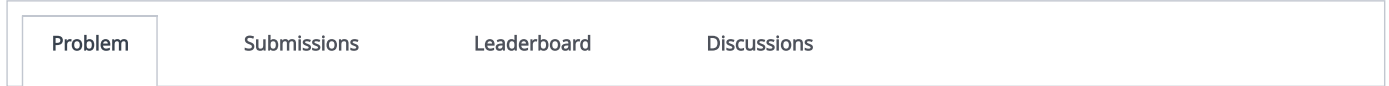

Dadas  $n$  matrices  $M_1,M_2,\ldots,M_n$ . La matriz  $M_i$  tiene  $n_i$  filas y  $m_i$  columnas, además se cumple que  $m_i=n_{i+1}$ . Queremos multiplicar las  $n$  matrices  $M_1 \cdot M_2 \cdot \ldots \cdot M_n$ .

Calcular el resultado de  $A\cdot B$ , donde  $A\vee B$  son matrices, tenemos que hacer  $n_a\cdot m_a\cdot m_b$  operaciones, tened en cuenta que para multiplicar  $A\cdot B$  necesitamos  $m_a=n_b$ . Una vez multiplicamos  $A\cdot B=C$  tenemos  $n_c=n_a$  y  $m_c=m_b$ .

Si podemos escoger el orden en el que multiplicamos  $M_1\cdot M_2\cdot\ldots\cdot M_n$ , ¿cuál es el mínimo número de operaciones que tenemos que hacer?

Dadas  $M_1, M_2, M_3, M_4, M_5$  un orden podría ser:  $((M_1 \cdot (M_2 \cdot M_3)) \cdot (M_4 \cdot M_5))$ . Aquí multiplicamos:

 $M_2 \cdot M_3 = M_{2,3}$  con  $n_2 \cdot m_2 \cdot m_3$  operaciones.

 $M_1 \cdot M_{2,3} = M_{1,2,3}$  con  $n_1 \cdot m_1 \cdot m_3$  operaciones.

 $M_4 \cdot M_5 = M_{4.5}$  con  $n_4 \cdot m_4 \cdot m_5$  operaciones.

 $M_{1,2,3} \cdot M_{4,5} = M_{1,2,3,4,5}$  con  $n_1 \cdot m_3 \cdot m_5$  operaciones.

Manuales que pueden ayudar: [Dinámica 1](https://www.hackerrank.com/external_redirect?to=https://aprende.olimpiada-informatica.org/algoritmia-dinamica-1) y [Dinámica 2](https://www.hackerrank.com/external_redirect?to=https://aprende.olimpiada-informatica.org/algoritmia-dinamica-2)

#### Input Format

La entrada empieza con un entero  $t$  indicando el número de casos.

Cada caso empieza con un entero  $n$ . Las siguientes  $n$  líneas contienen dos enteros  $n_i \vee m_i$ . Se garantiza que  $m_i = n_{i+1}$ .

**Constraints** 

 $1\leq t\leq 100$ 

 $1\leq n\leq 100$ 

### $1\leq n_i,m_i\leq 100$

Output Format

Para cada caso escribid un entero con el mínimo de operaciones.

#### Sample Input 0

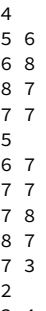

3

3 4

4 3

## Sample Output 0

765 609 36

 $f \rightarrow$  in

Submissions: [3](https://www.hackerrank.com/contests/quinto-concurso-de-practica-oie-2020/challenges/multiplicacion-de-matrices-2/leaderboard) Max Score: 100 Difficulty: Medium

Rate This Challenge: 公众公众公

**More** 

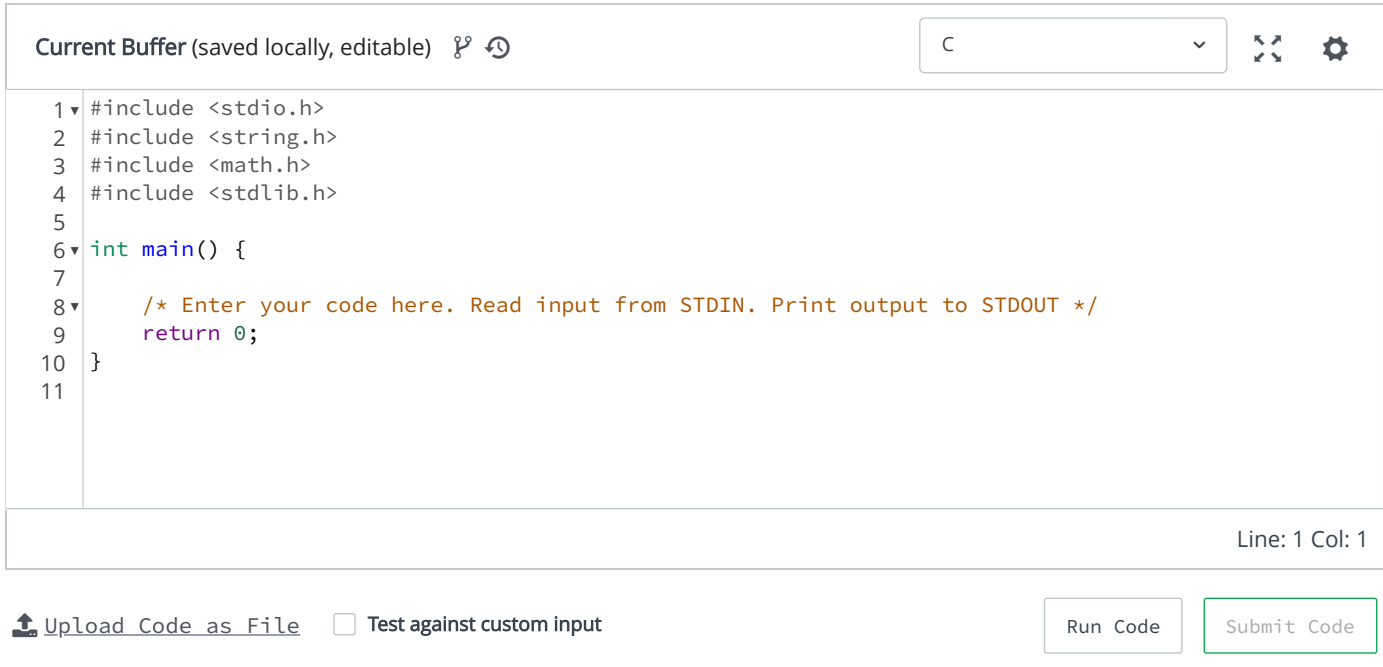

[Contest Calendar](https://www.hackerrank.com/calendar?utm_source=website&utm_medium=footer&utm_campaign=website) | [Interview Prep](https://www.hackerrank.com/interview/interview-preparation-kit?utm_source=website&utm_medium=footer&utm_campaign=website) | [Blog](https://blog.hackerrank.com/) | [Scoring](https://www.hackerrank.com/scoring) | [Environment](https://www.hackerrank.com/environment) | [FAQ](https://www.hackerrank.com/faq) | [About Us](https://www.hackerrank.com/aboutus) | [Support](https://help.hackerrank.com/hc/en-us) | [Careers](https://www.hackerrank.com/careers) | [Terms Of Service](https://www.hackerrank.com/terms-of-service) | [Privacy Policy](https://www.hackerrank.com/privacy) | [Request a Feature](https://www.hackerrank.com/support/feature)